# Stealing Daya Bay MC and Other Software for DUSEL

Brett Viren

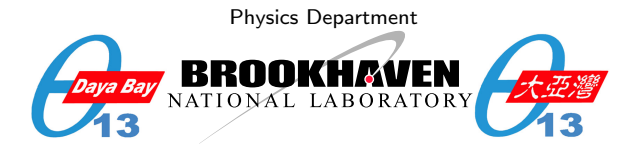

#### Neutrino Working Group @ BNL, August 2008

<span id="page-0-0"></span> $\leftarrow$ 

#### **Contents**

- **1 [Overview of Daya Bay Software](#page-2-0)**
- **2** [Benefits to DUSEL](#page-3-0)
- **3** [DUSEL Specific Areas Needing Work](#page-4-0)
- **4** [Detector and Materials Modelling](#page-5-0)
- **5 [Other Software Concerns](#page-12-0)**

4 0 8

ミト

 $QQ$ 

## Overview of Daya Bay Software

- Based on Gaudi Software Framework of LHC fame.
	- **User community mailing list started at BNL**
- Completely flexible XML based detector description from LHCb's DetDesc.
- Custom pluggable kinematics generator subsystem, HepMC for data types
- Geant4 for detector simulation through LHCb's GiGa (Geant4/Gaudi) interface.
- Electronics and trigger simulation is Daya Bay specific but much could be taken there.
- ROOT based file  $I/O$  is general and flexible.
- Automatic build system for the external and internal packages.

An intentional effort was made to make the software as general as possible in order to be used to study future Water Cerenkov detectors. Other technology can also be accommodated.  $QQ$ **←ロト ←何ト ←ヨト** 

<span id="page-2-0"></span>

#### Benefits to DUSEL

- Tried and tested by Daya Bay and much by LHC.
- **Components well known to many in the field.**
- Gaudi framework allows varied contributions without tight coupling of disparate work.
- Mostly a "turn-key" solution, main novel effort is in detector-specific geometry modeling.
- **Much BNL-local expertise**

<span id="page-3-0"></span> $QQ$ 

# DUSEL Specific Areas Needing Work

- **Improve/agnostify the auto-install scripts. Some work going on in** MINERνA.
- Define detector-specific data model much can be simply taken from Daya Bay (a PMT hit is a PMT hit).
- **Main effort is in detector geometry and materials modeling.**

<span id="page-4-0"></span> $QQ$ 

# DetDesc: Geometry Modelling

- Unified geometry generation, simulation and reconstruction all see identical geometry.
- **Supports logical, physical and touchable volumes.**
- **Support for non-ideal alignment offsets to an ideal geometry.**
- Set optical and material properties.
- Existing 3D viewer based on LHCb PANORAMIX, can also use Geant4 visualization.
- **Notainally Very little coupling between geometry modeling and detector** simulation
	- **Just need to edit XML to simulate drastically different geometries** without recompiling.

4 日下

<span id="page-5-0"></span> $QQ$ 

医毛囊 医牙骨下的

# Geometry XML - Example 1: Daya Bay AD

Daya Bay Antineutrino Detector  $=$  an oil cylinder logical volume with two daughters: an outer acrylic cylinder and an array of PMTs.

```
1 < logvol name="lvOIL" material="MineralOil">
2 \leq -1 the shape: ->
3 <tubs name="oil" sizeZ="ADoilHeight"
4 outerRadius="ADoilRadius" />
5
6 \leq -- any physical daughter volumes: ->
7 <physvol name="pvOAV"
8 logvol="/dd/Geometry/AD/lvOAV"/>
9 <physvol name="pvAdPmtArray"
10 l og v o l = "/dd/Geometry/AdPmts/lvAdPmtArray"/>
11 \leq/\logvol>
```
<span id="page-6-0"></span> $\Omega$ 

イロト イ押ト イヨト イヨト

# Geometry XML - Example 2: Simple PMT

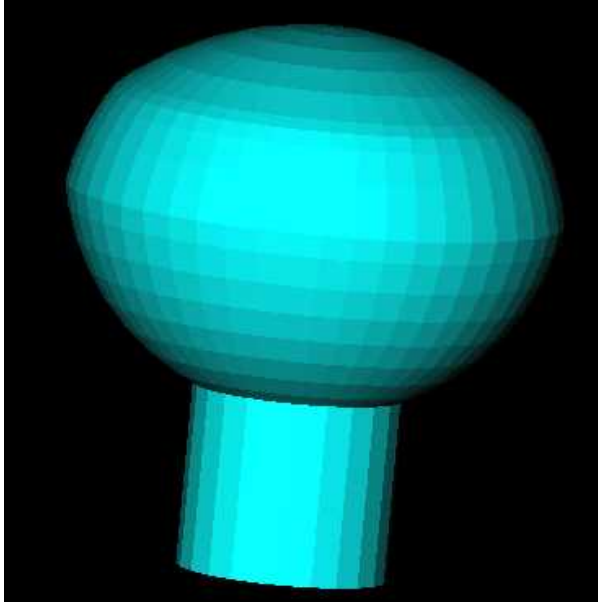

- **Simple union of three** hemispheres
- **Pyrex, photocathode** and vacuum volumes
- $\blacksquare$  Photocathode / sensitive detector connection given in XML
- Center **@** face sphere's center

Note: polygons are just an artifact of this particular [v](#page-6-0)i[su](#page-8-0)[al](#page-6-0)[iza](#page-7-0)[ti](#page-8-0)[o](#page-4-0)[n](#page-5-0) [p](#page-11-0)[r](#page-12-0)[og](#page-4-0)[r](#page-5-0)[a](#page-11-0)[m](#page-12-0)[.](#page-0-0)

> $\rightarrow$   $\Rightarrow$   $\rightarrow$  $\rightarrow$

 $\rightarrow$   $\Box$ 

<span id="page-7-0"></span> $QQ$ 

 $\equiv$   $\rightarrow$ 

<span id="page-8-0"></span>Detector and Materials Modelling

```
1 <logvol name="lvPmtHemi" material="Pyrex">
2 \lequnion name="pmt-hemi">
3 <intersection name="pmt-hemi-glass-bulb">
4 < sphere name="pmt-hemi-face-glass"
5 o u t e r R a d i u s="PmtHemiFaceROC"/>
6 <sphere name="pmt-hemi-top-glass"
7 outerRadius="PmtHemiBellyROC"/>
8 <posXYZ z="PmtHemiFaceOff-PmtHemiBellyOff"/>
9 < sphere name="pmt-hemi-bot-glass"
10 outerRadius="PmtHemiBellyROC"/>
11 <br/> <posXYZ z="PmtHemiFaceOff+PmtHemiBellyOff" />
12 \langle intersection>
13 <tubs name="pmt-hemi-base"
14 sizeZ="PmtHemiGlassBaseLength"
15 outerRadius="PmtHemiGlassBaseRadius"/>
16 <posXYZ z="-0.5* PmtHemiGlassBaseLength" >17 \langle union>
18 <physvol name="pvPmtHemiCathode"
19 logvol="/dd/Geometry/PMT/1vPmtHemiCathode"/>
20 <physvol name="pvPmtHemiVacuum"
21 l og v o l = "/dd/Geometry/PMT/l v Pm t Hemi Vacuum "/>
22 \lt/logvol>K ロ ▶ K 個 ▶ K 로 ▶ K 로 ▶ - '로 - YO Q @
```
#### Example 3: AD PMT Array

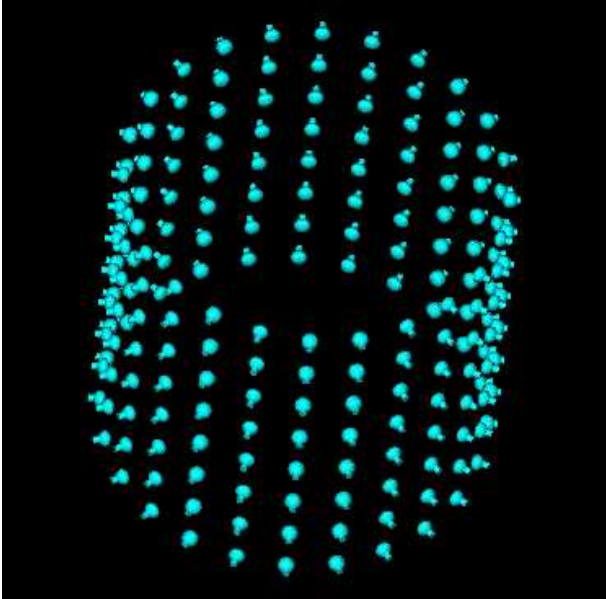

4 steps:

- **1** Position one PMT at bottom of tank
- 2 Copy to make ring of 24 PMTs
- 3 Copy ring 8 times
- **4** Rotate everything 1/2 angular period.

<span id="page-9-0"></span>Result can be placed as one volume.

## Building the AD PMT array with parameterized placement

```
1 <l o g v o l name=" lvAdPmtUnit "> <! -- step 1 -->
 2 <physvol name="pvAdPmtUnit" logvol="/dd/Geometry/PMT/1vPmtHemi"><br>3 <posXYZ x="AdPmtRadialPos" z="-0.5*(AdPmtNrings-1)*AdPmtZsep"/
 3 <posXYZ x="AdPmtRadialPos" z=" -0.5*(AdPmtNrings -1)*AdPmtZsep */<br>4 <rotXYZ rotX-"-90*degree" />
            <rotXYZ rotY="-90*degree" \rightarrow5 \langle \ranglephysvol>6 \langle \ranglelogvol>\langle/logvol>7
 8 <logvol name="1vAdPmtRing"> <!-- step 2 --><br>9 <paramphysyol number="AdPmtNperRing">
9 <paramphysvol number="AdPmtNperRing"><br>10 <physvol name="pyAdPmtInRing:1" log
10 <physvol name="pvAdPmtInRing:1" logvol="/dd/Geometry/AdPmts/lvAdPmtUnit" /><br>11 <posXYZ/>
11 <posXYZ/><br>12 <rotXYZ
12 < />
13 < /
\langle / paramphysyole targer targer targer to the set of the set of the set of the set of the set of the set of the set of the set of the set of the set of the set of the set of the set of the set of the set 
13 \langle paramphysvol><br>14 \langle logyol>
    \langle/|ogvo|>
\frac{15}{16}16 < logvol name="lvdPmtdrarrayZero"> <!-- step 3 --><br>17 < naramphysyol number="AdPmtdrings">
17 <paramphysvol number="AdPmtNrings"><br>18 <physvol name="pvAdPmtRingInCyl:1
18 <physvol name="pvAdPmtRingInCyl:1" logvol="/dd/Geometry/AdPmts/lvAdPmtRing"/><br>19 <posXYZ z="AdPmtZsep"/>
19 \langle \text{posXYZ } z = "AdPm\overline{z}zsep" \rangle ><br>20 \langle \text{paramphysvol} \rangle\langle paramphysvol>21 \, </\logvol>
22<br>23
23 < logvol name="lvdAdPmtArray" > <!-- step 4 --> 24 < ohvsvol name="pvAdPmtArray" logvol = "ddd/Geometry/A24 <physvol name="pvAdPmtArray" logvol="/dd/Geometry/AdPmts/lvAdPmtArrayZero"><br>25 <posXYZ/>
25 <posXYZ/><br>26 <rotXYZ
26 \langle \text{rotXYZ rotZ} = "0.5*AdPmtAngularSep" / ><br>27 \langle \text{physvol} \rangle\langle/physvol\rangle28 </\logvol>
   Fully parameter driven, no hard coded values!
   Set initial copy numbers, eg "pvAdPmtInRing:1".
```
Baya Bay Soft for DUSEL August 2008 11 / 14

# Direct visualization: quanjing.py

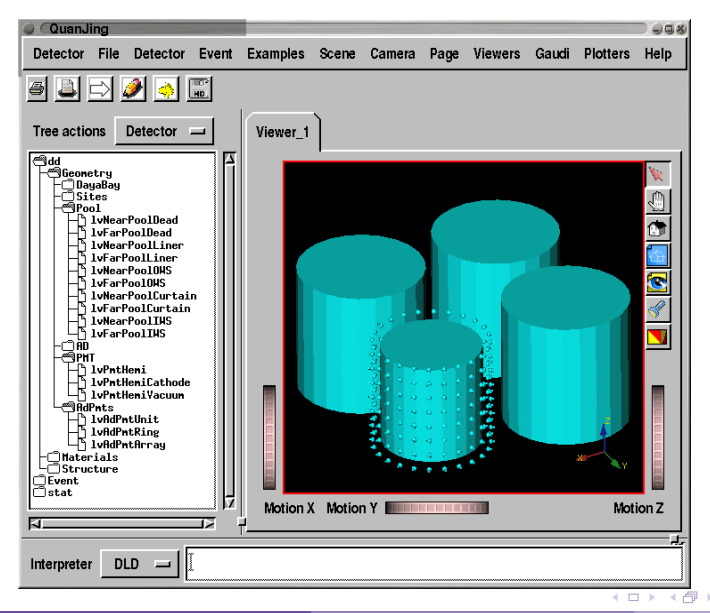

- Inspect TDS (and TES)
- Rotate, pan, zoom
- Interrogate volumes
- Delete outer to see inner volumes
- Transparency & color effects
- GUI built from simple XML
- $\blacksquare$  Easy to plug in user code
- Can call  $C++$  or Python from interpreter
- Display event data

<span id="page-11-0"></span> $\rightarrow$   $\equiv$   $\rightarrow$ 

#### High Minded: Philosophy of Software Development

An important first step is to agree on our philosophy of software design.

- **DUSEL** is a long term project.
- Covers a large R&D parameter space
- $\blacksquare$  Need to vet/reject some underlying technology ASAP (LAr)
- Some basic design parameters need nailing down with realistic sim/reco (Water-Cerenkov needs a veto? If so, how thick? What number/size of PMTs).
- $\blacksquare$  Everyone has day jobs.
- Developers are spread around the world.

So, do we take a myopic view of the here and now or organize and develop the software for the coming decade(s)?

<span id="page-12-0"></span> $QQ$ 

イロト イ押ト イヨト イヨト

#### Technicals: Shared Software Infrastructure

Need to organize a shared software infrastructure:

- **DUSEL** software specific mailing list
	- Suggest leveraging lists.bnl.gov
- Agree on software repository mechanism, centralized vs. decentralized, but definitely need to be inter-operating.
	- Suggest standardizing on GIT but can live with central SVN
- Web presence
	- Suggest leveraging wiki.bnl.gov
- <span id="page-13-0"></span> $\blacksquare$  Bug/issue tracking
	- Some local expertise exists using Trac.